## 1 タイピングの練習

①「shioya.ed.jpのブックマークをクリック

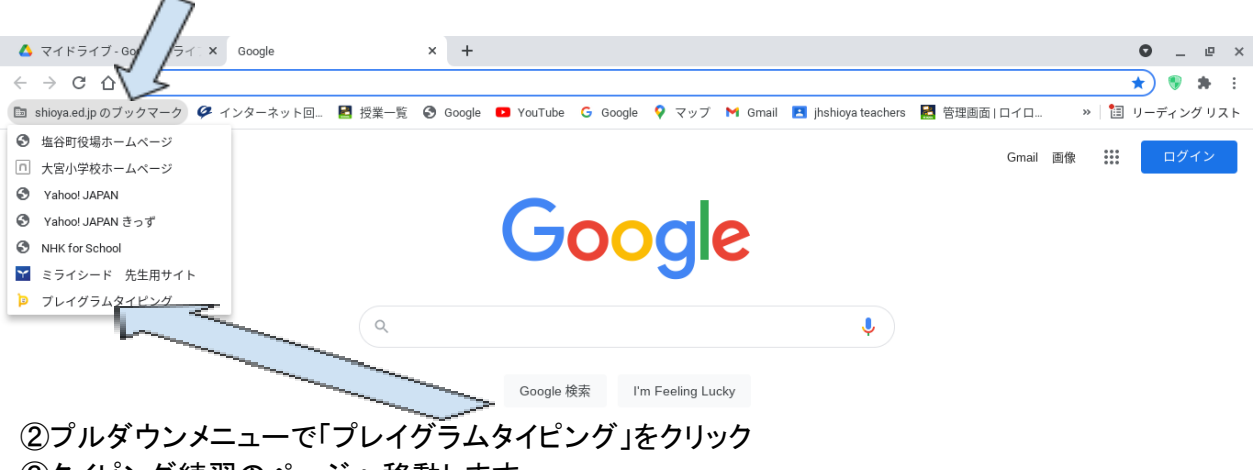

③タイピング練習のページへ移動します。